Г

# **Taskbar**

The taskbar on top of the screen is a permanent menu that contains the system menu and some other important information as well as a couple of shortcuts that are often needed.

The taskbar cannot be customized or moved to another location. The information seen in the taskbar changes depending on the user who is logged in and the window that is currently open.

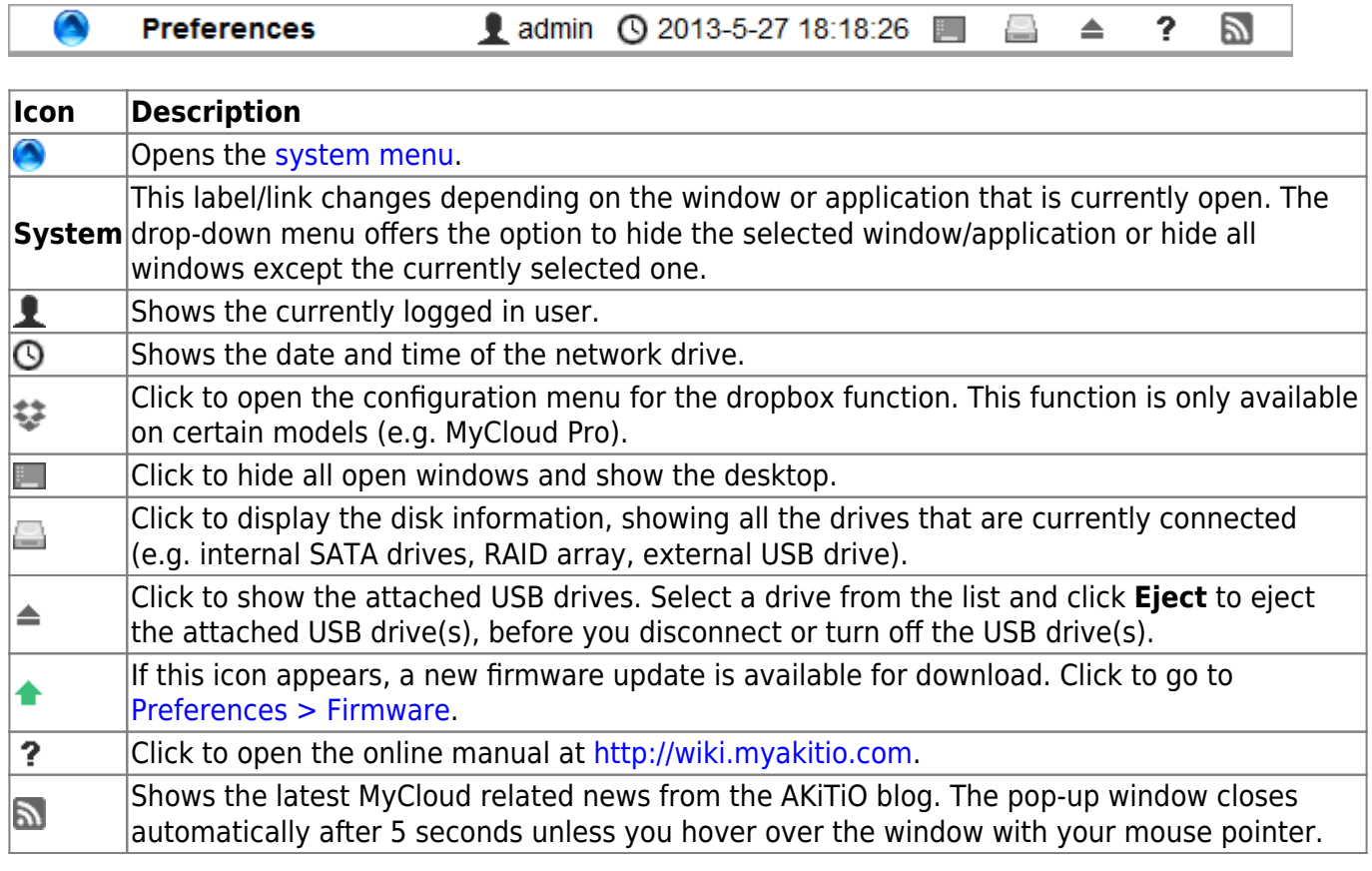

# <span id="page-0-0"></span>**System Menu**

Click on the AKiTiO logo in the top left corner of the screen to open the system menu.

┑

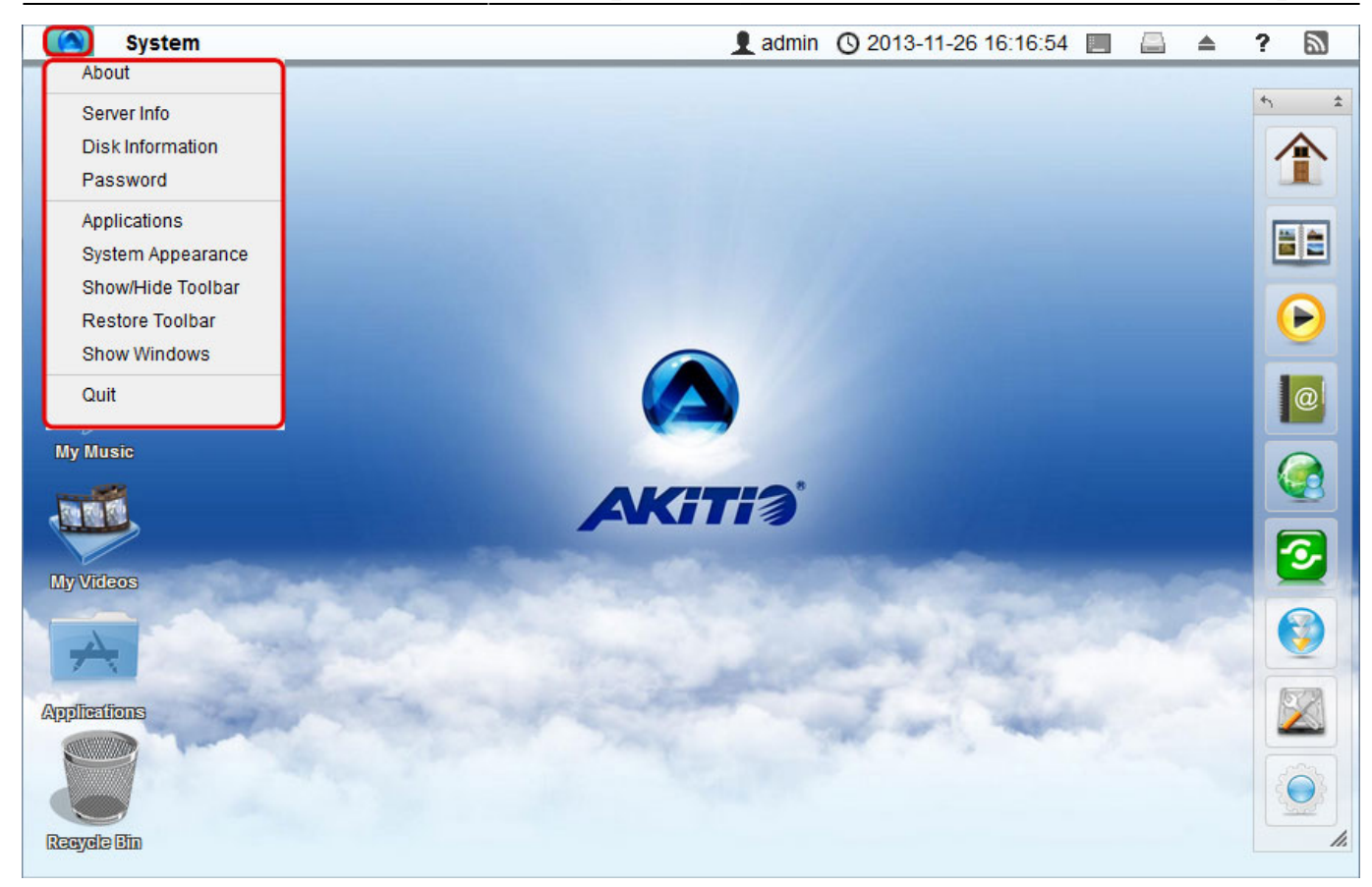

## **About**

Legal information about this software.

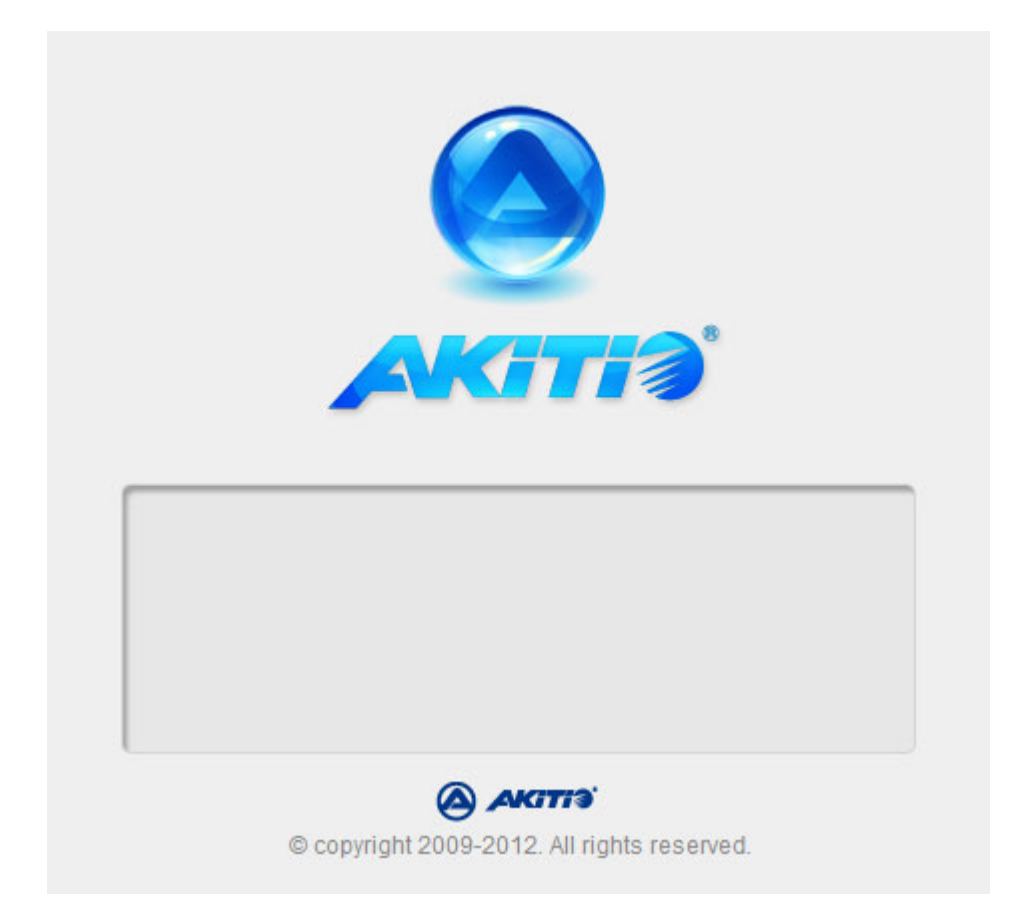

### **Server Info**

All the important information about your network drive is displayed here. If you contact tech support, please refresh the data and include this information in your ticket or e-mail.

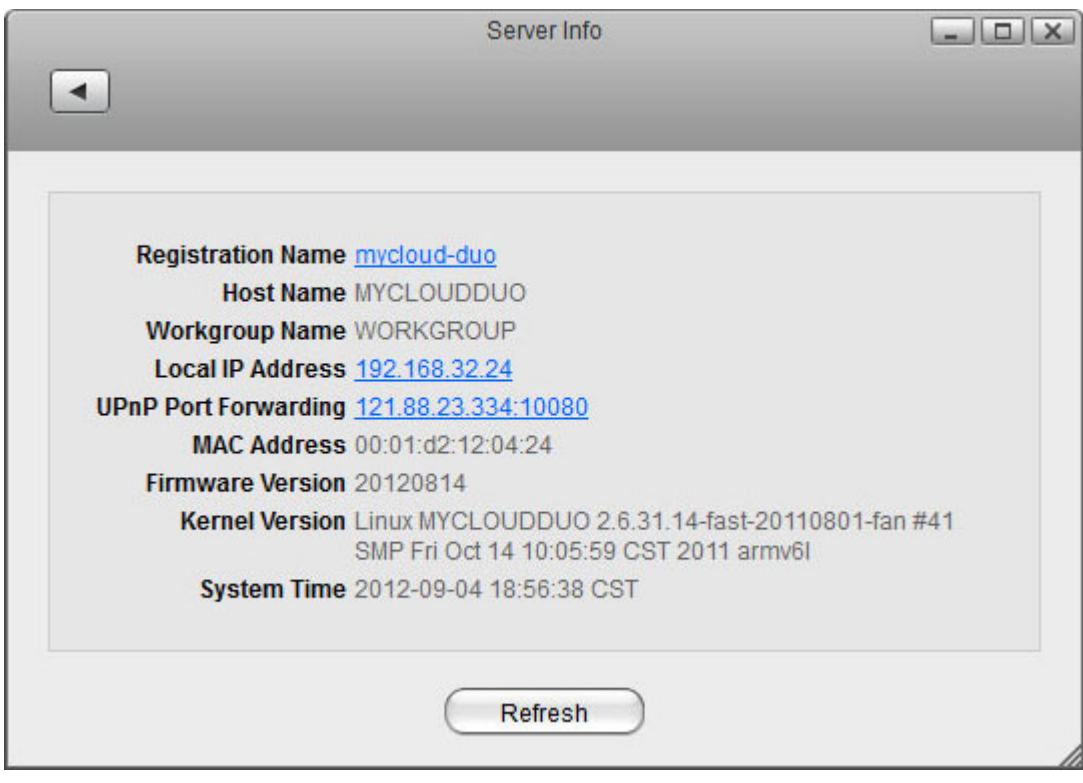

For more details, see [Preferences > Server Info](http://wiki.myakitio.com/system_information_server_info)

### **Disk Information**

Shows detailed information about all the drives that are currently connected to the system (e.g. internal SATA drives, RAID array, external USB drive).

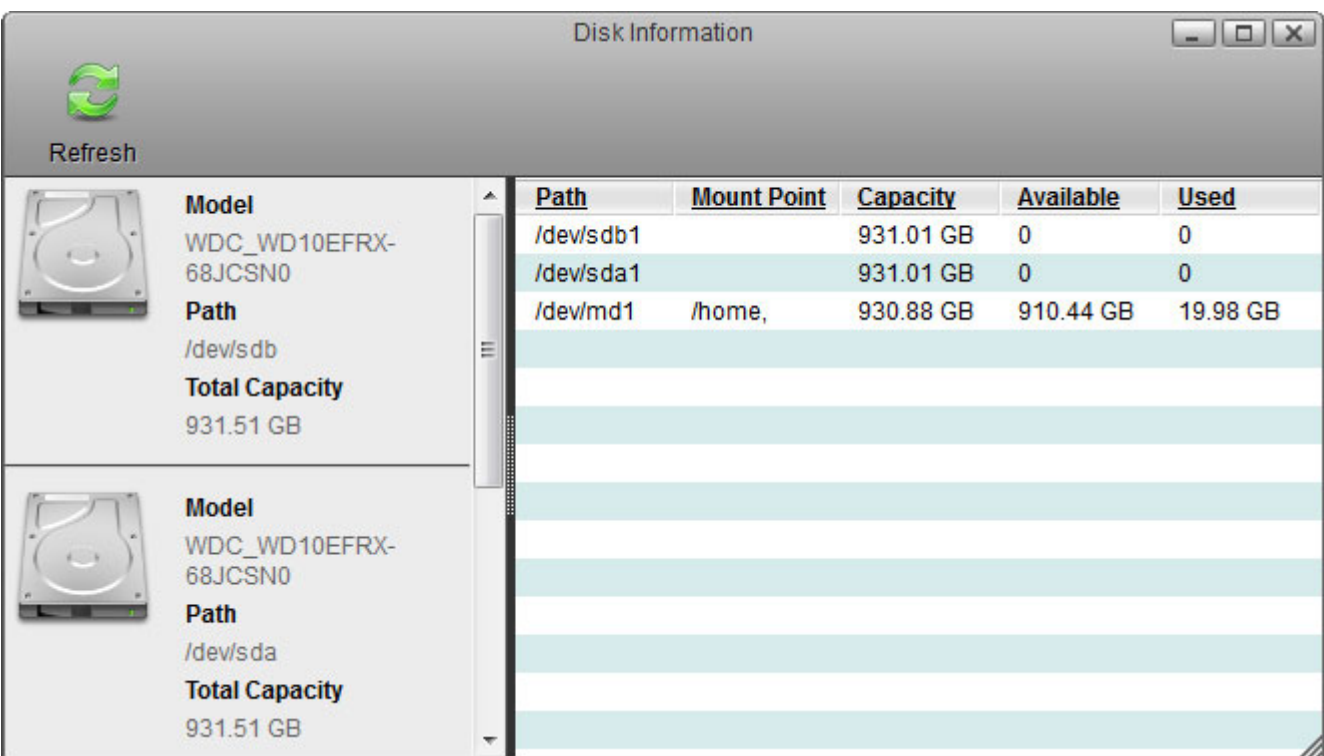

#### **Password**

To change the password of the currently logged in user, enter the old password, enter the new password twice and then click **Apply** to save the changes.

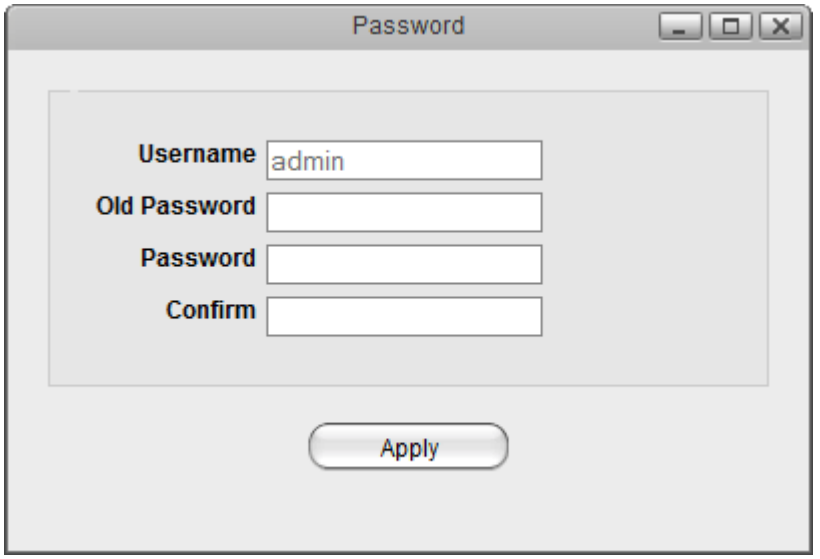

### **Applications**

The applications folder contains all the built-in programs, available applications, default media folders and settings for the device. Double-click on any of the icons to open the application.

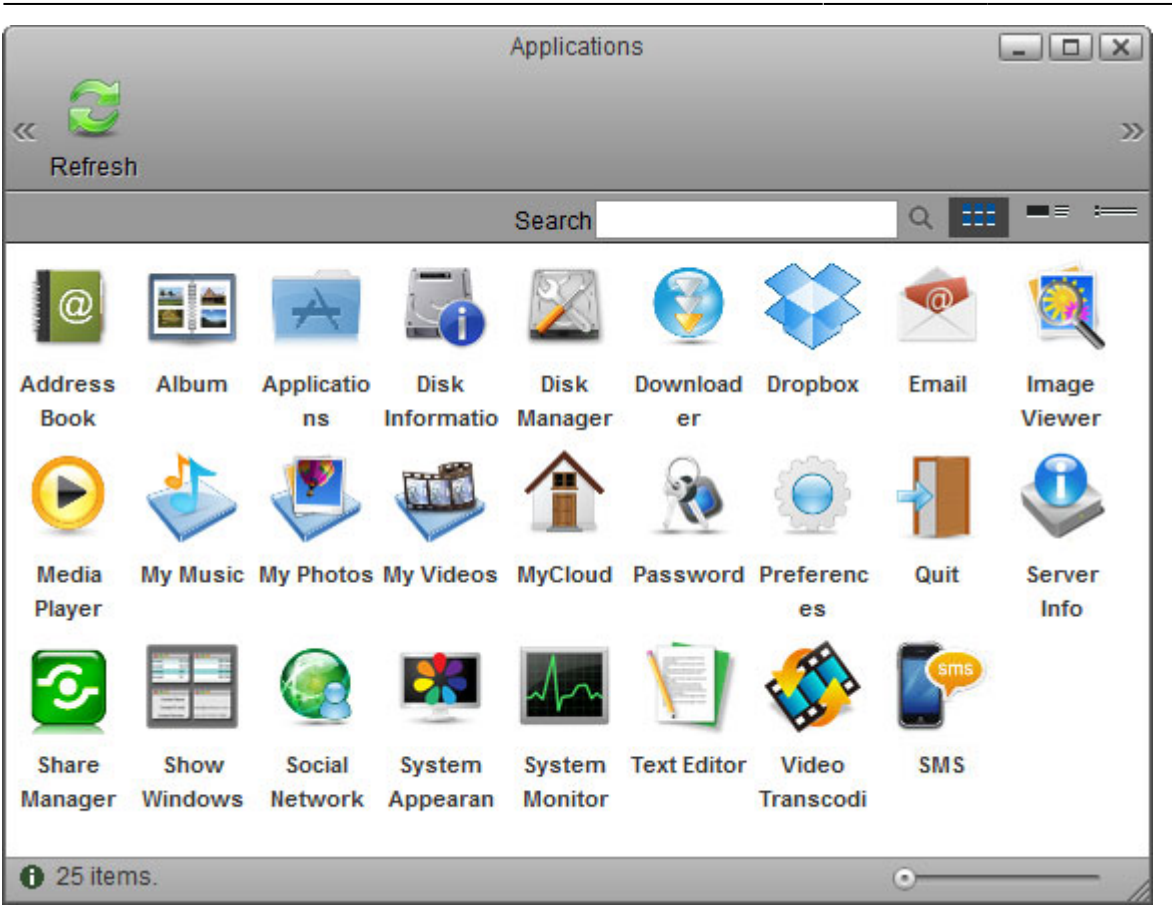

# **System Appearance**

In this menu, you can customize your wallpaper, change the theme and select the language of the web interface.

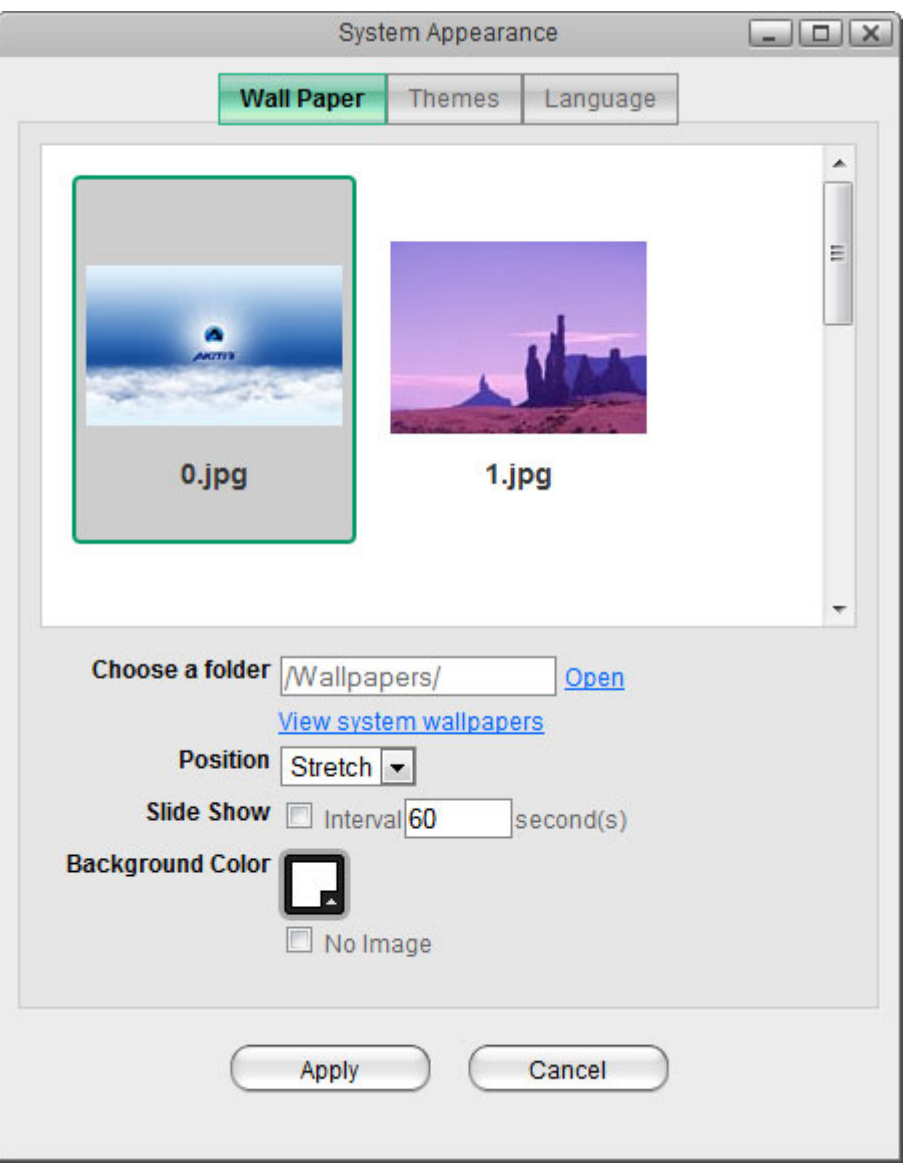

2024/07/27 07:43 7/8 Taskbar

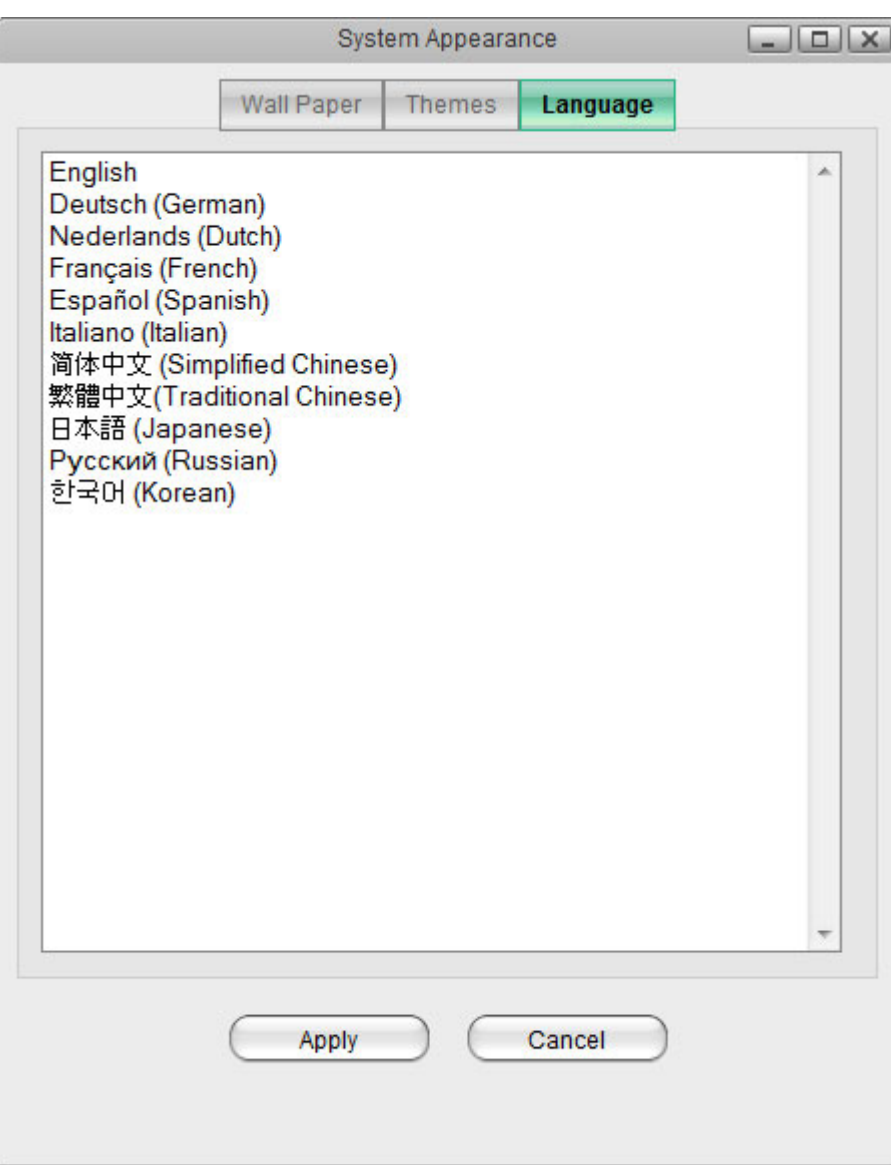

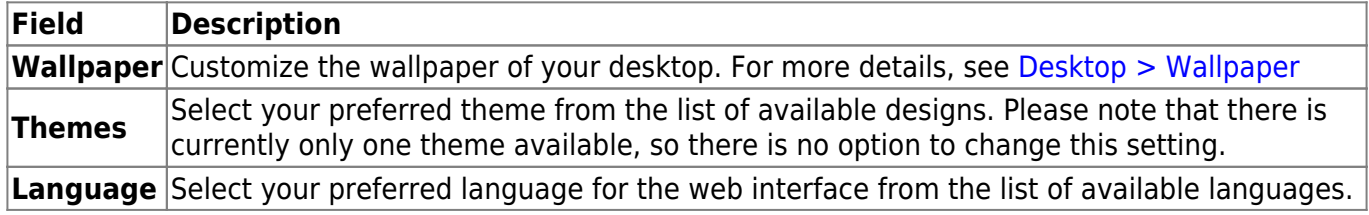

#### **Show/Hide Toolbar**

Click to hide or show the toolbar.

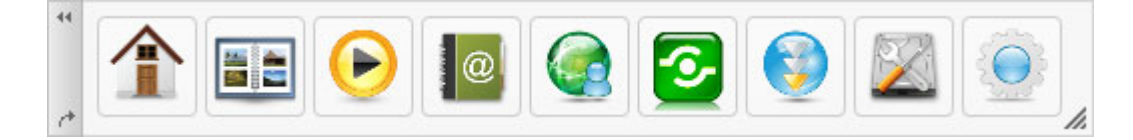

#### **Show Windows**

Show all the windows that are currently open, both hidden and visible windows. Select any of the windows to open it.

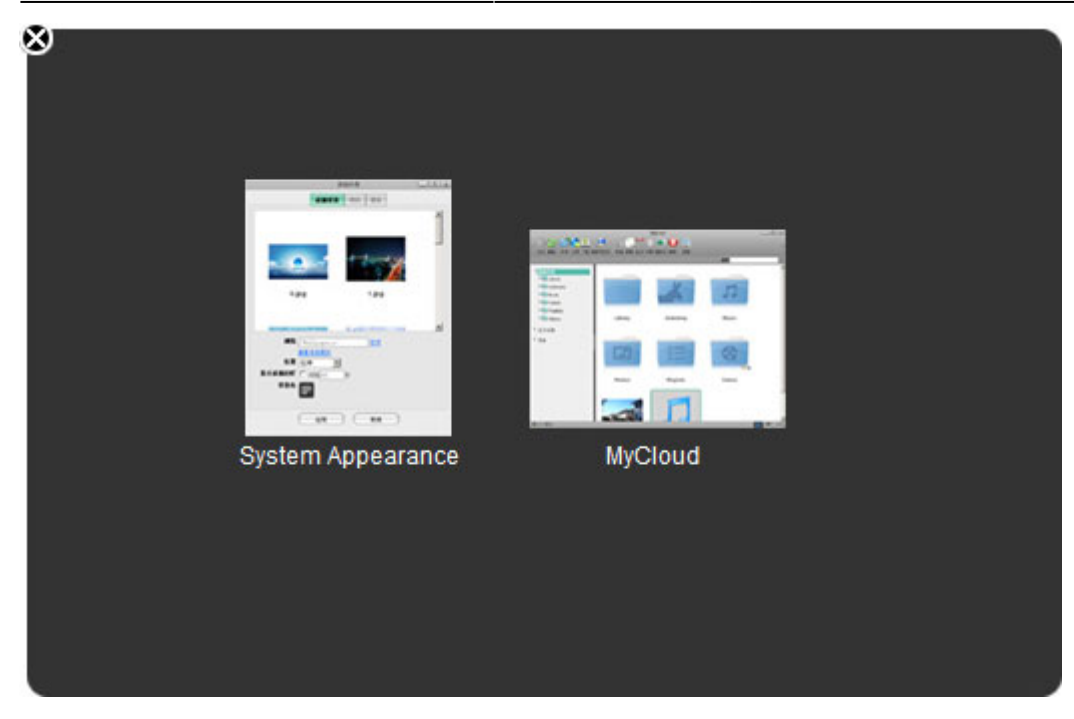

### **Quit**

Select **Quit** to log out or shut down the system.

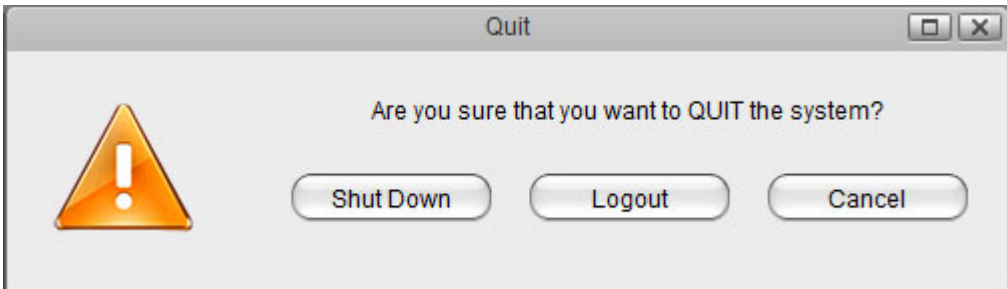

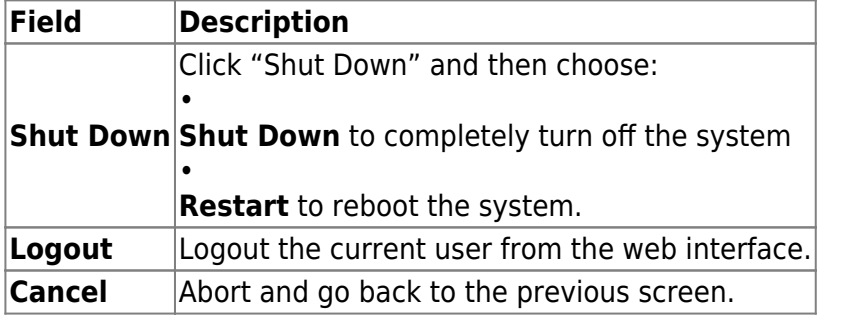

From: <http://wiki.myakitio.com/> - **MyAkitio Wiki**

Permanent link: **[http://wiki.myakitio.com/desktop\\_taskbar](http://wiki.myakitio.com/desktop_taskbar)**

Last update: **2014/05/12 09:19**

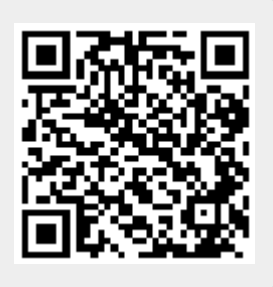